#### **ДЕПАРТАМЕНТ ОБРАЗОВАНИЯ ВОЛОГОДСКОЙ ОБЛАСТИ**

#### **АВТОНОМНОЕ УЧРЕЖДЕНИЕ ВОЛОГОДСКОЙ ОБЛАСТИ «ЦЕНТР ОПЕРЕЖАЮЩЕЙ ПРОФЕССИОНАЛЬНОЙ ПОДГОТОВКИ ВОЛОГОДСКОЙ ОБЛАСТИ»**

УТВЕРЖДЕНО Методическим советом АУ ВО «ЦОПП Вологодской области» протокол № 1 от «25» января 2024 года

УТВЕРЖДЕНО приказом директора АУ ВО «ЦОПП Вологодской области» № 10-ОД от «25» января 2024 года

#### **ОСНОВНАЯ ПРОГРАММА ПРОФЕССИОНАЛЬНОГО ОБУЧЕНИЯ**

*профессиональной подготовки по профессии*

## **«Консультант в области развития цифровой грамотности населения (цифровой куратор)»**

(по востребованным и перспективным профессиям для граждан всех возрастов в соответствии с региональными потребностями)

> Вологда 2024

# **Содержание**

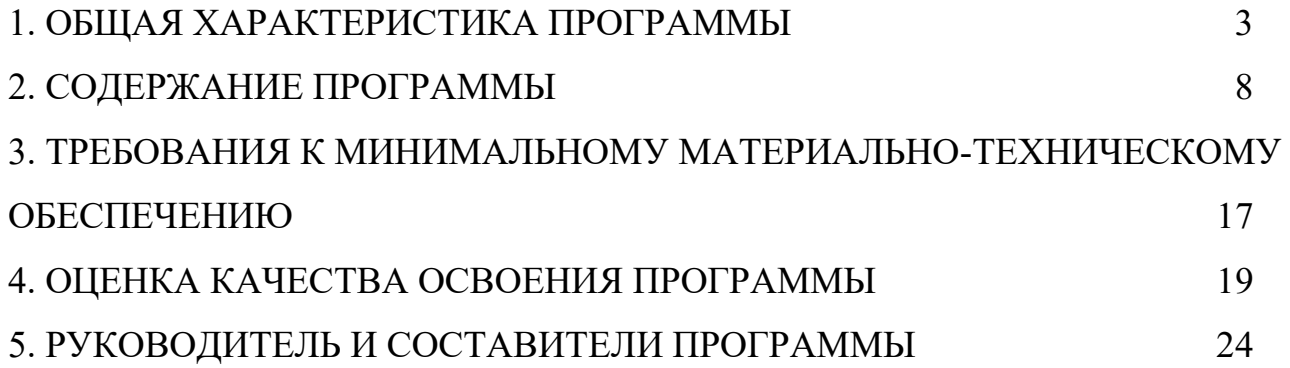

## **1. ОБЩАЯ ХАРАКТЕРИСТИКА ПРОГРАММЫ**

#### **1.1. Актуальность программы для заказчика**

В соответствии со Стратегией развития информационного общества в Российской Федерации на 2017 - 2030 годы, утвержденной Указом Президента Российской Федерации от 9 мая 2017 г. № 203 «О Стратегии развития информационного общества в Российской Федерации на 2017 - 2030 годы», Программой «Цифровая экономика Российской Федерации», утвержденной распоряжением Правительства Российской Федерации от 28 июля 2017 г. № 1632-р, основные меры государственной политики Российской Федерации по созданию необходимых условий для развития цифровой экономики Российской Федерации состоят в создании условий для развития общества знаний в Российской Федерации, в повышении благосостояния и качества жизни граждан нашей страны путем повышения доступности и качества товаров и услуг, произведенных в цифровой экономике с использованием современных цифровых технологий, повышения степени информированности и цифровой грамотности, улучшения доступности и качества государственных услуг для граждан.

Программа «Консультант в области развития цифровой грамотности населения (цифровой куратор)» служит для подготовки специалистов, способных решать задачи развития компетенций цифровой экономики у широких слоев населения.

### **1.2. Цель реализации программы**

Целью реализации программы подготовки является консультирование по вопросам применения информационно-коммуникационных технологий в различных сферах жизни, содействие развитию цифровой грамотности различных групп населения.

Программа направлена на обучение лиц, ранее не имевших профессии рабочего или должности служащего, с учетом вида профессиональной деятельности, профстандарта «Консультант в области развития цифровой грамотности населения (цифровой куратор)», утвержденного приказом Министерства труда и социальной защиты РФ от 31 октября 2018 г. № 682н.

В случае успешной сдачи квалификационного экзамена слушатель получает квалификацию по должности служащего, что подтверждается документом о квалификации (свидетельством о профессии рабочего/ должности служащего).

### **1.3. Планируемые результаты обучения**

В результате освоения программы обучающийся должен освоить выполнение предусмотренных профессиональным стандартом «Консультант в области развития цифровой грамотности населения (цифровой куратор)» трудовых функций 3 уровня квалификации, обобщенной трудовой функции: консультирование граждан в области развития цифровой грамотности населения.

*Трудовая функция А/01.3.* Выполнение подготовительных работ по консультированию граждан в области применения информационно коммуникационных технологий

### **Профессиональные навыки:**

- Электронная коммуникация по обращениям граждан;
- − Поиск и обработка информации, необходимой для проведения консультаций в соответствии с рабочим заданием;
- − Визуальное и дистанционное размещение информации и проведение консультаций;
- − Ведение базы данных граждан, обратившихся за консультацией.

### **Необходимые умения:**

- − Принимать необходимые решения для реализации предпринимательской деятельности;
- − Строго соблюдать правила техники безопасности и нормы охраны здоровья при обращении с электрооборудованием;
- − Оформлять заявки на предоставление консультационных услуг в соответствии с установленными формами;
- − Обрабатывать персональные данные с соблюдением требований, установленных законодательством Российской Федерации;
- − Оказывать консультативную помощь, связанную с оперированием персональными данными самими пользователями (и их защитой) при работе с интернет-сервисами;
- − Применять различные методы поиска информации в информационнотелекоммуникационной сети «Интернет»;
- − Собирать, анализировать и обобщать информацию по вопросам применения информационно-коммуникационных технологий в соответствии с рабочим заданием;
- − Использовать информационно-коммуникационные технологии в профессиональной деятельности;
- − Составлять информационные модули о теме, сроках и месте проведения консультаций;
- − Передавать информацию о консультациях с применением средств информационно-коммуникационных технологий;
- − Вносить информацию в базы данных.

### **Необходимые знания:**

- − Социальная адаптация, основы социально-правовых знаний;
- − Современные технологии в профессиональной сфере, в том числе цифровые;
- − Законодательство и передовую практику в области охраны здоровья и безопасности в рабочей среде;
- − Нормативная акты в области предпринимательства и самозанятости;
- − Правила деловой переписки и письменного этикета;
- − Требования к оформлению документации;
- − Принципы и механизмы работы поисковых систем, функциональные возможности популярных сервисов поиска;
- − Средства информационно-коммуникационных технологий для передачи информации;
- − Прикладные программы ведения баз данных;
- Законодательство Российской Федерации в области интеллектуальной собственности, правила использования информационных материалов в информационно-телекоммуникационной сети «Интернет».

*Трудовая функция А/02.3*. Ознакомительное индивидуальное консультирование граждан в области информационно коммуникационных технологий

### **Профессиональные навыки:**

- − Объяснение и демонстрация алгоритма применения информационнокоммуникационных технологий;
- − Информирование о наиболее типичных угрозах при работе в сети, с использованием средств коммуникации;
- − Информирование об основных методах противодействия информационным угрозам;
- − Ответы на вопросы граждан, связанные с цифровой тематикой;
- − Передача вводной информации по моделям устройств и их возможностям;
- − Передача вводной информации о цифровых сервисах, доступных через информационно-телекоммуникационную сеть «Интернет».

#### **Необходимые умения:**

- − Работать на персональном компьютере, с различными поисковыми системами, электронной почтой на уровне уверенного пользователя;
- − Использовать средства сетевых коммуникаций и социальных сервисов, в том числе мобильных;
- − Проводить объяснение, сопровождая показом отдельных действий по применению персональных компьютеров, информационнотелекоммуникационной сети «Интернет», онлайн-сервисов, мобильных устройств, технических средств автоматизации платежей (в соответствии с запросом гражданина);
- − Использовать информационно-коммуникационные технологии в профессиональной деятельности;
- − Отбирать и применять инструменты обеспечения информационной безопасности.

#### **Необходимые знания:**

- − Виды и основные пользовательские характеристики мобильных устройств;
- − Основные функции операционных и файловых систем;
- − Основные программы, входящие в пакет типовых приложений в составе операционной системы;
- − Методы обработки текстовой, численной и графической информации;
- − Базовые принципы организации и функционирования компьютерных сетей;
- − Принципы построения и функционирования баз данных и особенности работы с ними;
- − Программы-браузеры для работы в информационно-телекоммуникационной сети «Интернет», программы электронной почты;
- − Основные онлайн-сервисы по оказанию электронных услуг, порталы государственных и муниципальных услуг, в том числе услуг, предоставляемых с использованием электронных социальных карт, электронных платежей, электронных очередей, электронной приемной;
- − Основные поисковые системы, функциональные возможности популярных сервисов поиска;
- − Требования информационной безопасности.

*Трудовая функция А/03.3.* Организационно - техническое обеспечение проведения информационно - просветительских мероприятий, направленных на развитие цифровой грамотности граждан

### **Профессиональные навыки:**

- − Подготовка презентационных материалов для проведения информационнопросветительских мероприятий в соответствии с рабочим заданием;
- − Подготовка оборудования для проведения информационно-просветительских мероприятий;
- − Подготовка сводной отчетной информации.

### **Необходимые умения:**

- − Подготавливать презентации;
- − Оформлять листовки и буклеты по типовым шаблонам;
- − Обеспечивать продвижение информации о проведении мероприятий;
- − Регистрировать участников мероприятия;
- − Осуществлять информационную поддержку и навигацию участников во время мероприятия;
- − Использовать информационно-коммуникационные технологии в профессиональной деятельности.

#### **Необходимые знания:**

- − Правила оформления информационно-презентационных материалов;
- − Программное обеспечение для создания презентаций;
- − Наиболее востребованные информационно-коммуникационные технологии;
- − Порядок работы с оргтехникой и правила технической безопасности.

### **1.4. Категория обучающихся**

К освоению программы, обеспечивающей возможность получения соответствующей квалификации по должности служащего, допускаются лица различного возраста, в том числе ранее не имевшие профессии рабочего или должности служащего

#### **1.5. Нормативно-правовые основания разработки программы**

1) Федеральный закон Российской Федерации от 29 декабря 2012 г. №273-ФЗ «Об образовании в Российской Федерации» (п. 9 ст. 2 - Основные понятия, п. 8 ст. 73 - Организация профессионального обучения);

2) Перечень профессий рабочих, должностей служащих, по которым

осуществляется профессиональное обучение, утвержденный приказом Министерства образования и науки РФ от 02.07.2013 № 513;

4) Приказ Министерства просвещения РФ от 26 августа 2020 г. № 438 «Об утверждении Порядка организации и осуществления образовательной деятельности по основным программам профессионального обучения»;

5) Профессиональный стандарт «Консультант в области развития цифровой грамотности населения (цифровой куратор)», утвержденный приказом Министерства труда и социальной защиты РФ от 31 октября 2018 г. № 682н;

6) Приказ Минздрава России от 28.01.2021 № 29н «Об утверждении Порядка проведения обязательных предварительных и периодических медицинских осмотров работников, предусмотренных частью четвертой статьи 213 Трудового кодекса Российской Федерации, перечня медицинских противопоказаний к осуществлению работ с вредными и (или) опасными производственными факторами, а также работам, при выполнении которых проводятся обязательные предварительные и периодические медицинские осмотры».

**1.6. Трудоемкость обучения:** 144 академических часа.

## **1.7. Форма обучения:** очная.

**1.8. Итоговая аттестация**: профессиональное обучение завершается итоговой аттестацией в форме квалификационного экзамена.

# **2. СОДЕРЖАНИЕ ПРОГРАММЫ**

## **2.1. Учебный план**

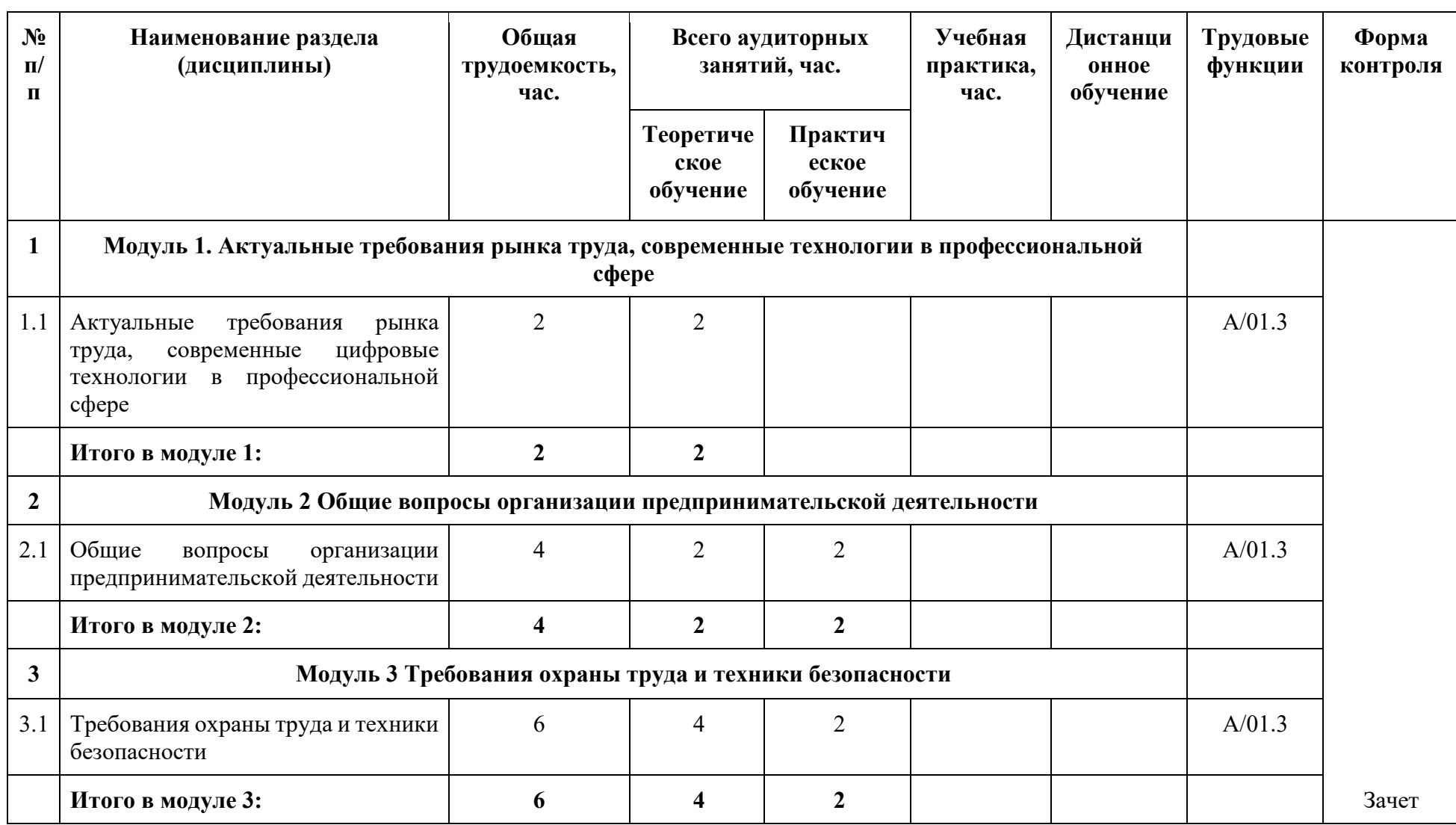

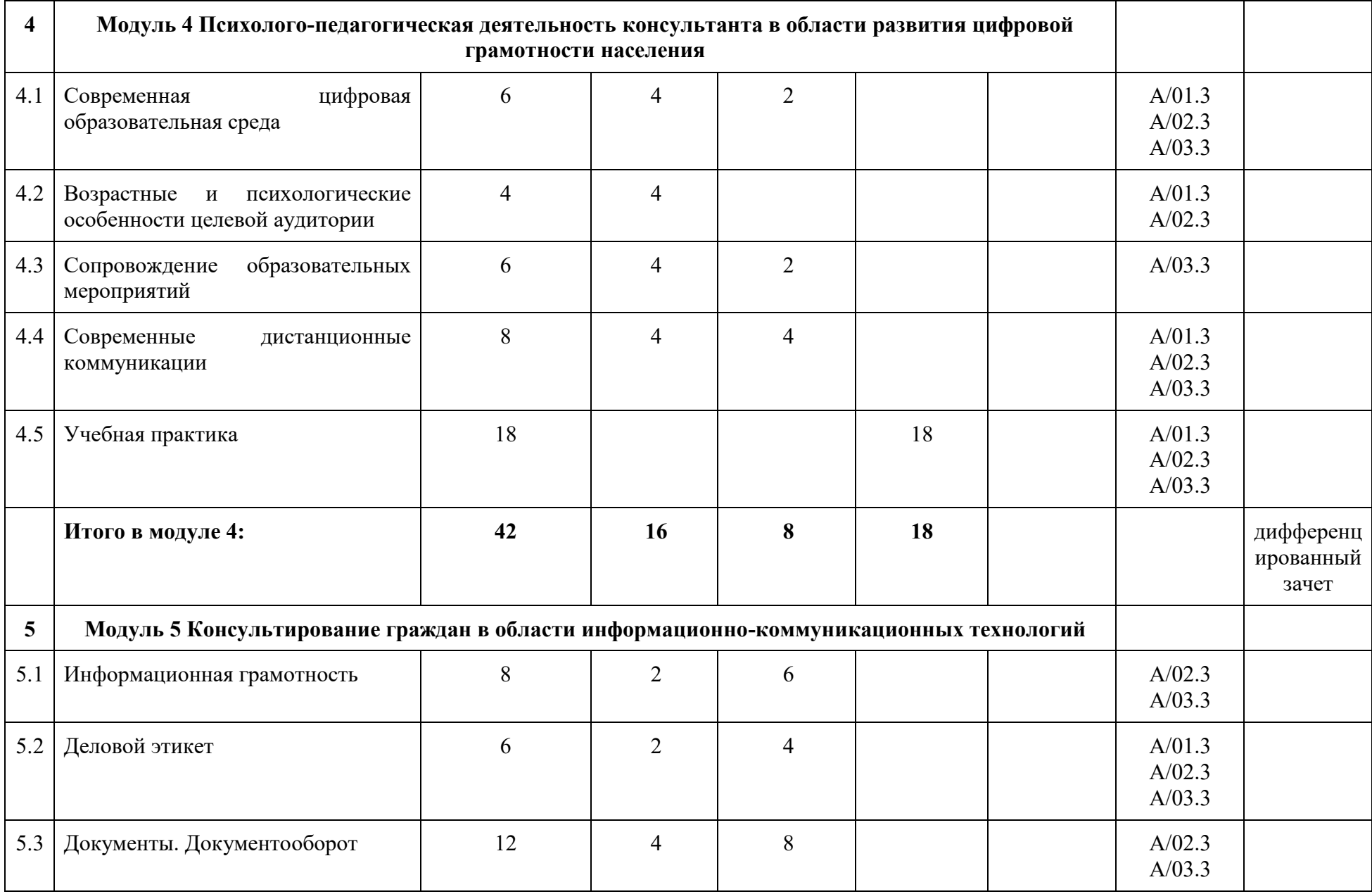

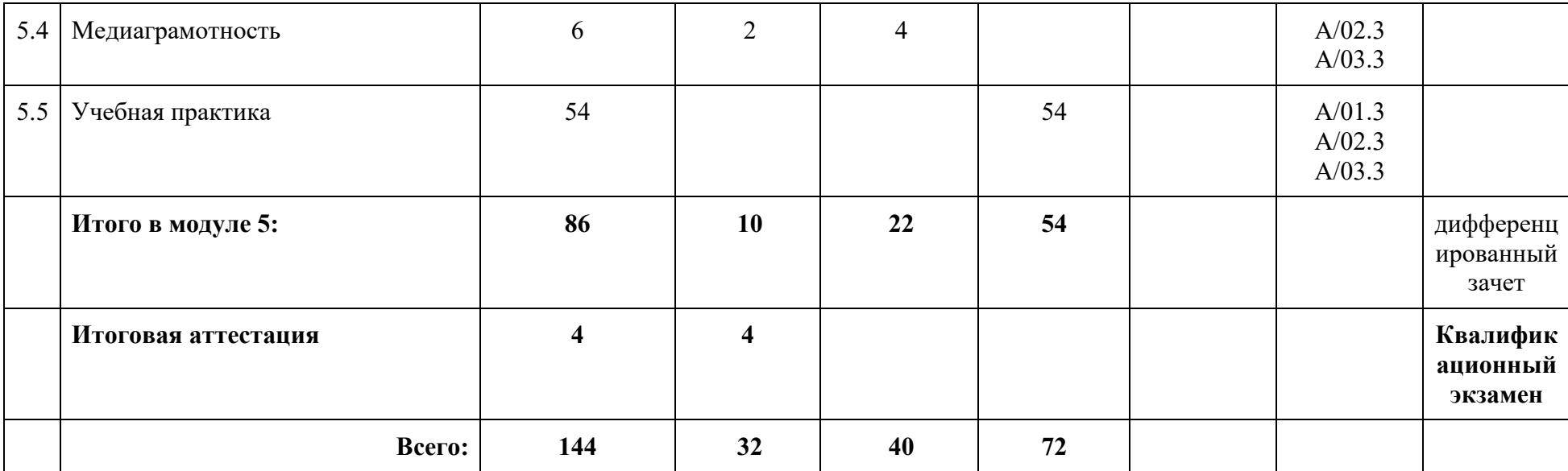

# **2.2. Примерный календарный учебный график1)**

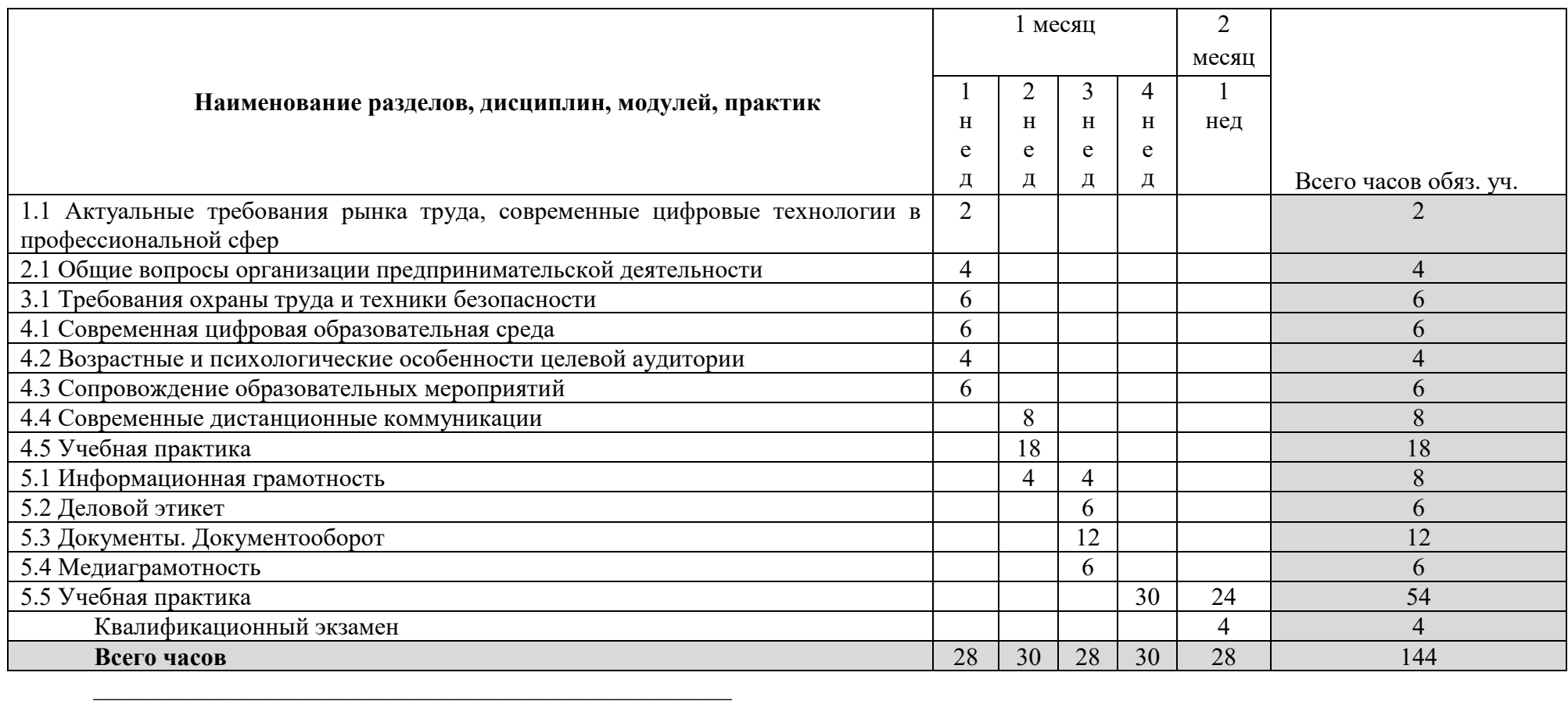

 $^{1)}$ Даты обучения будут определены в расписании занятий при наборе группы на обучение

# **2.3. Учебная программа**

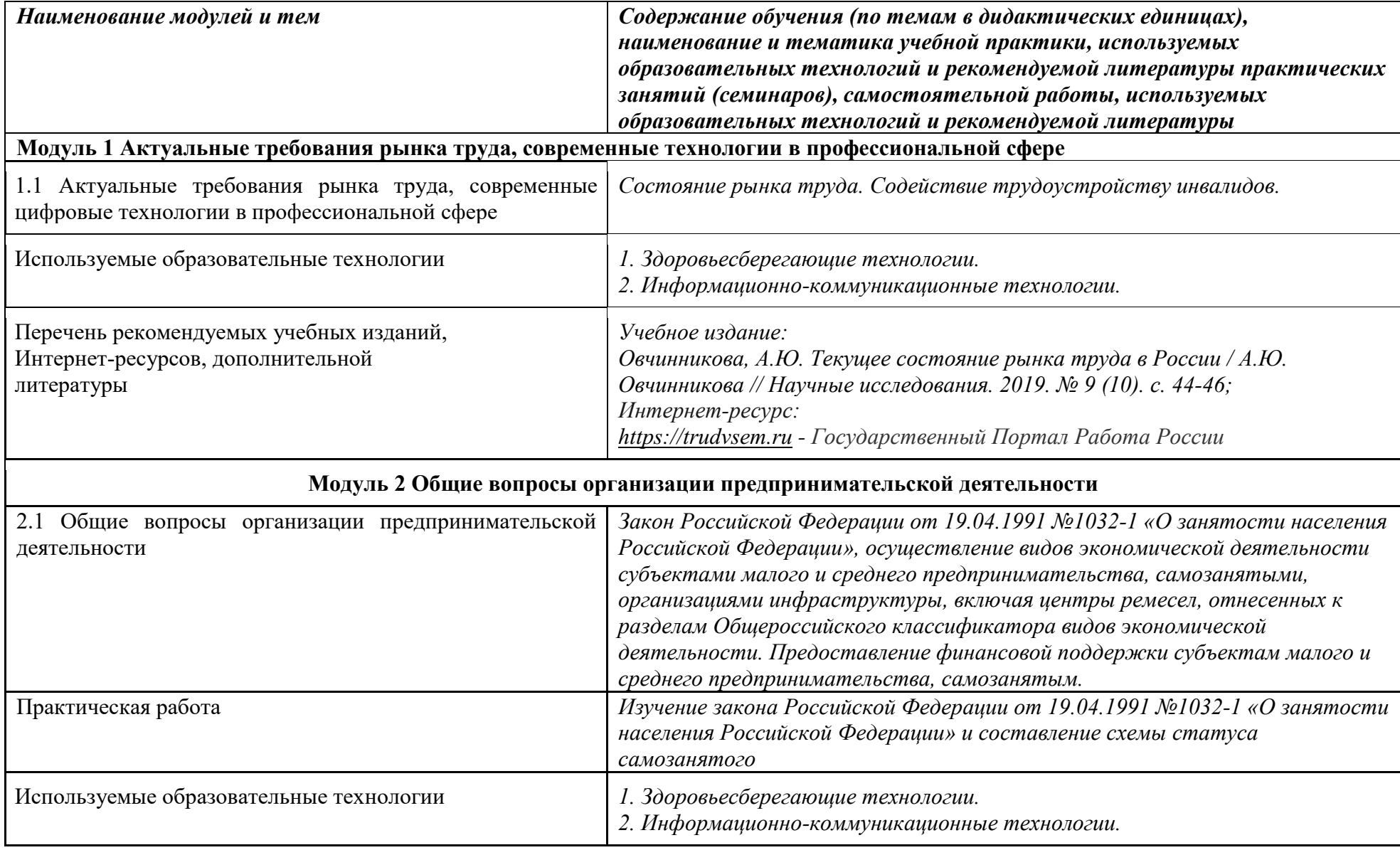

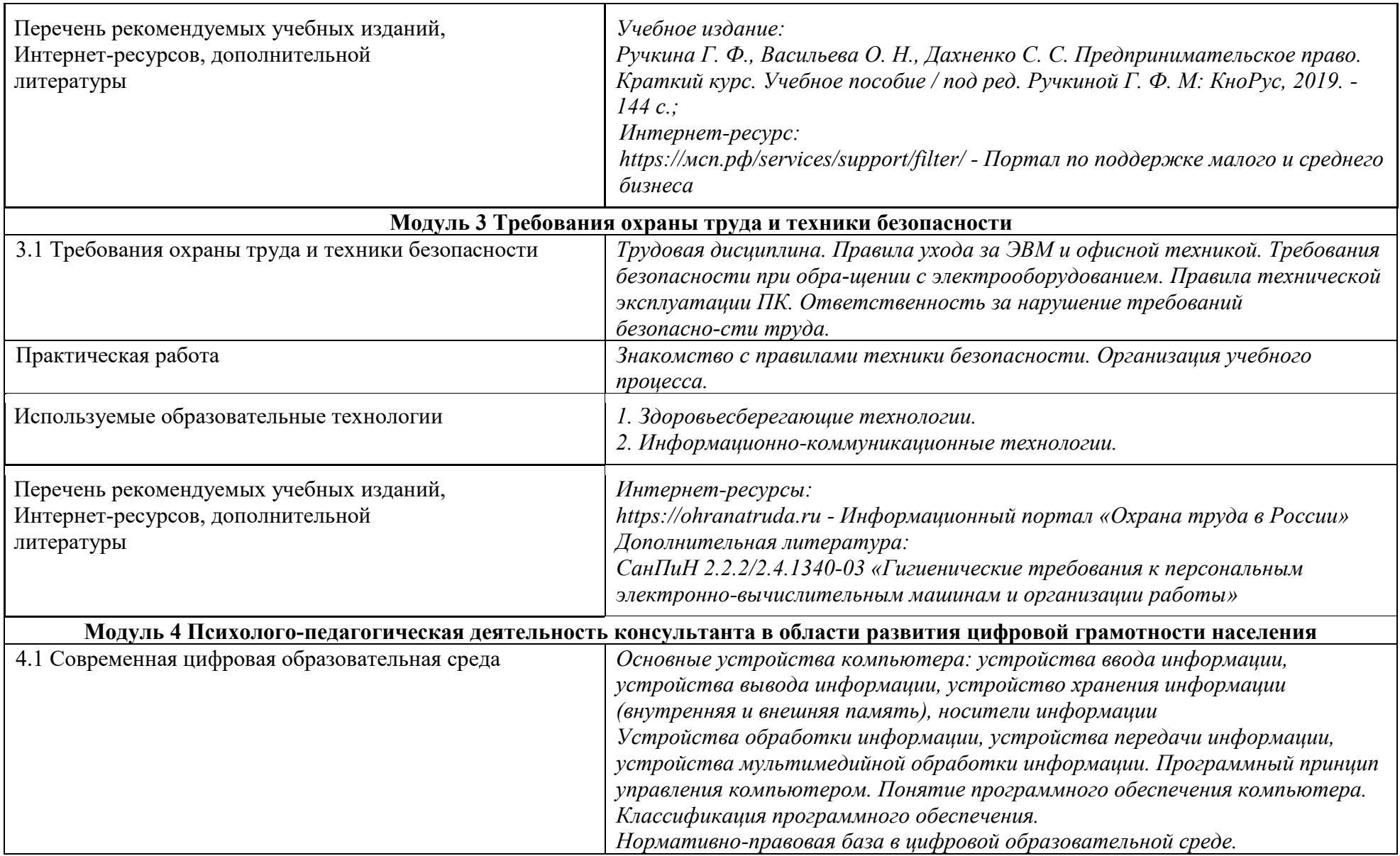

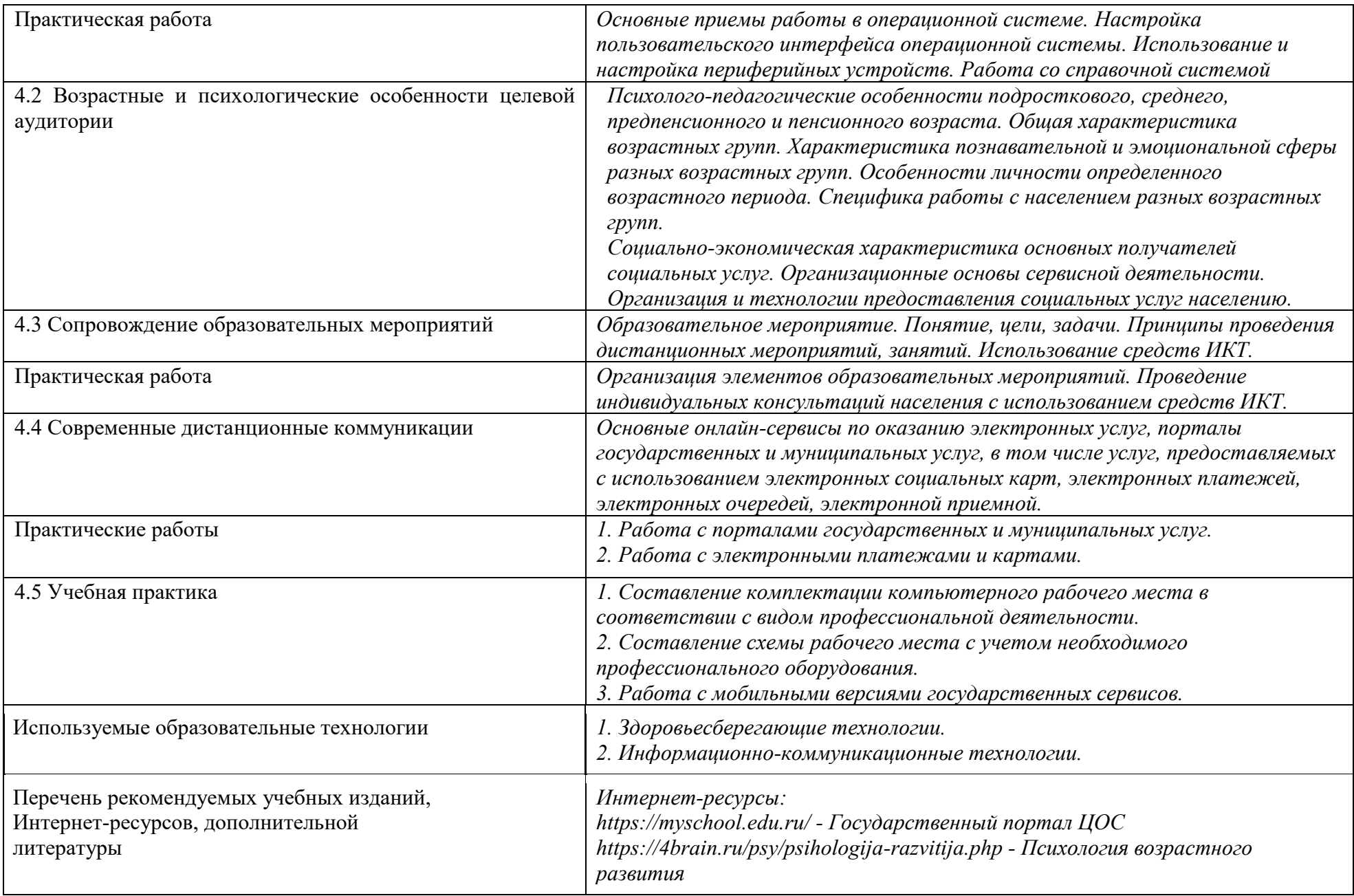

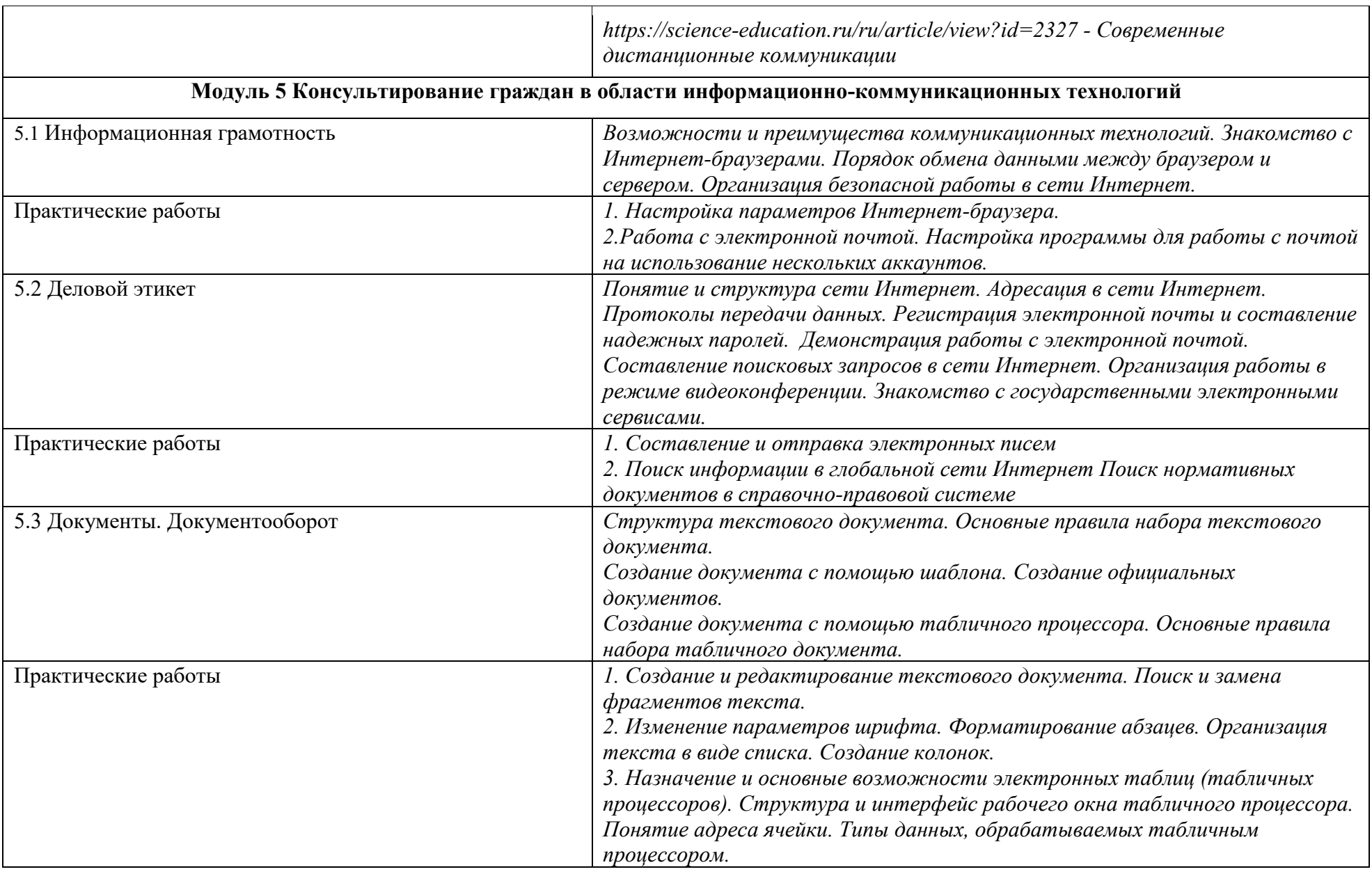

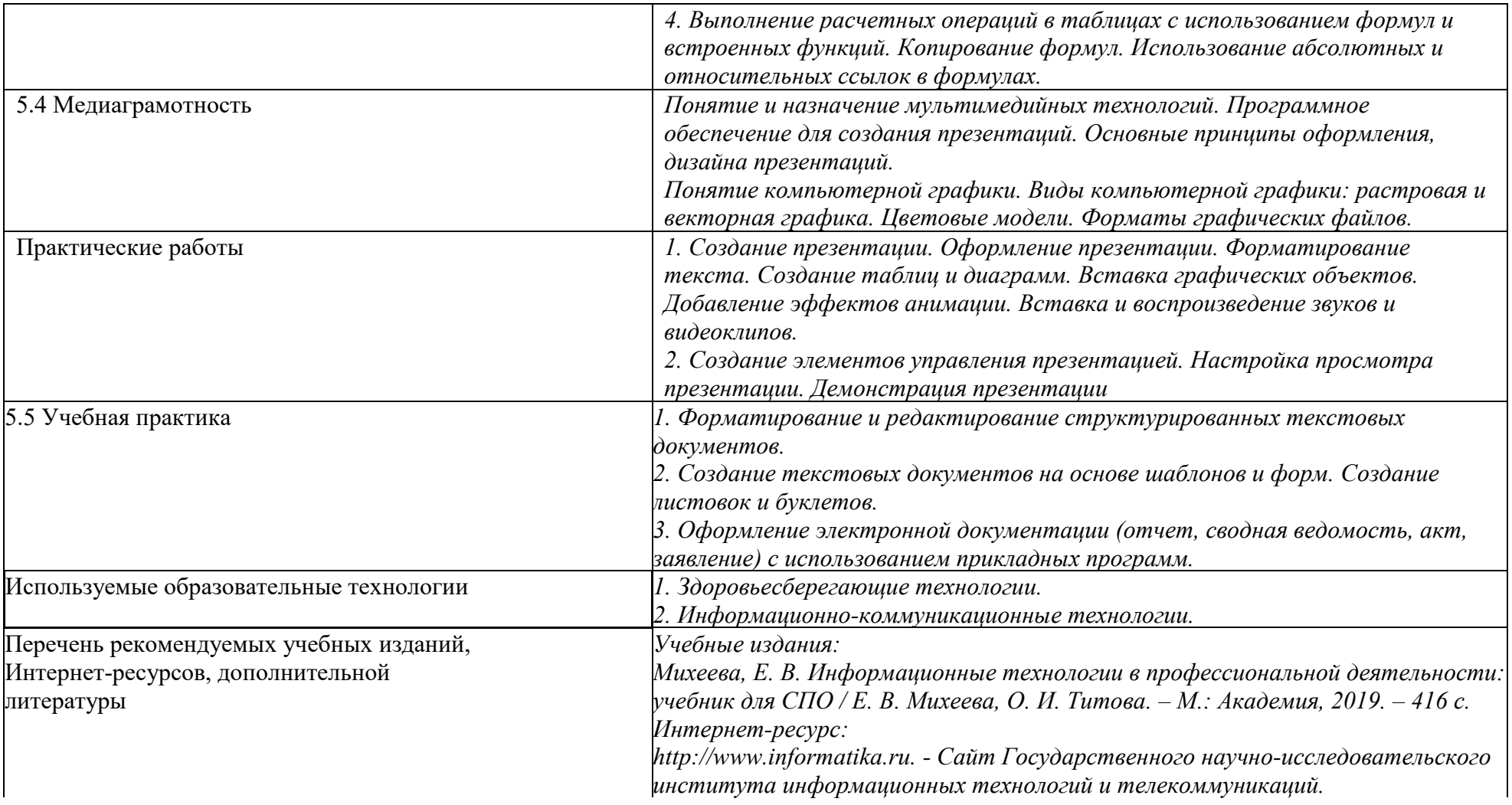

## **3. ТРЕБОВАНИЯ К МИНИМАЛЬНОМУ МАТЕРИАЛЬНО-ТЕХНИЧЕСКОМУ ОБЕСПЕЧЕНИЮ**

## **3.1. Требования к минимальному материально-техническому обеспечению**

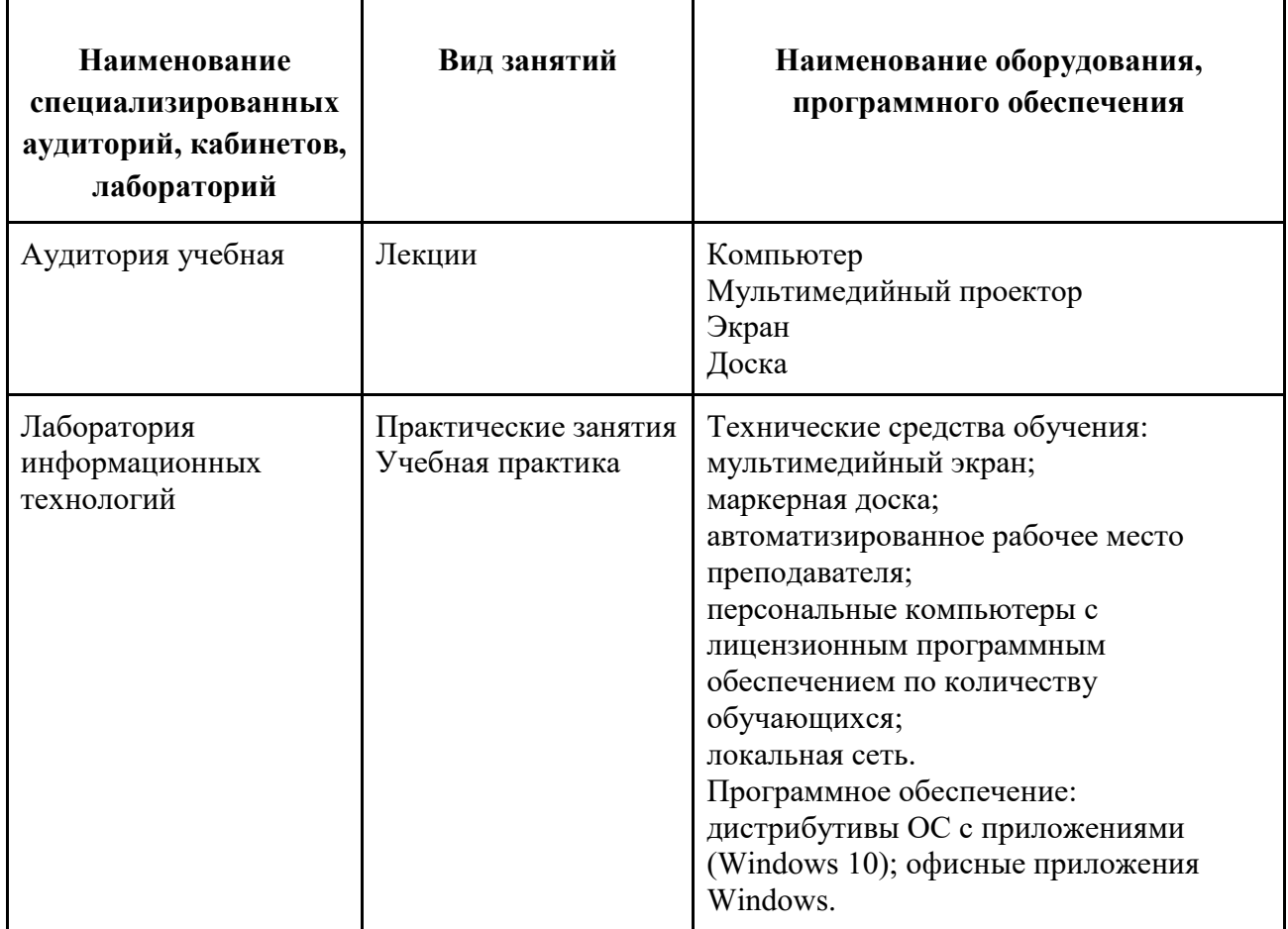

### **3.2. Использование наглядных пособий и других учебных материалов при реализации программы**

1. Фонд оценочных средств.

- 2. Рабочая тетрадь.
- 3. Методические материалы для преподавателя.

4. Комплекты наглядных материалов, демонстрирующие правильное выполнение практических работ, заданий и упражнений.

### **3.3. Условия для функционирования электронной информационнообразовательной среды**

При реализации программы дистанционные образовательные технологии не используются.

# **3.4. Кадровое обеспечение образовательного процесса Требования к квалификации педагогических кадров**

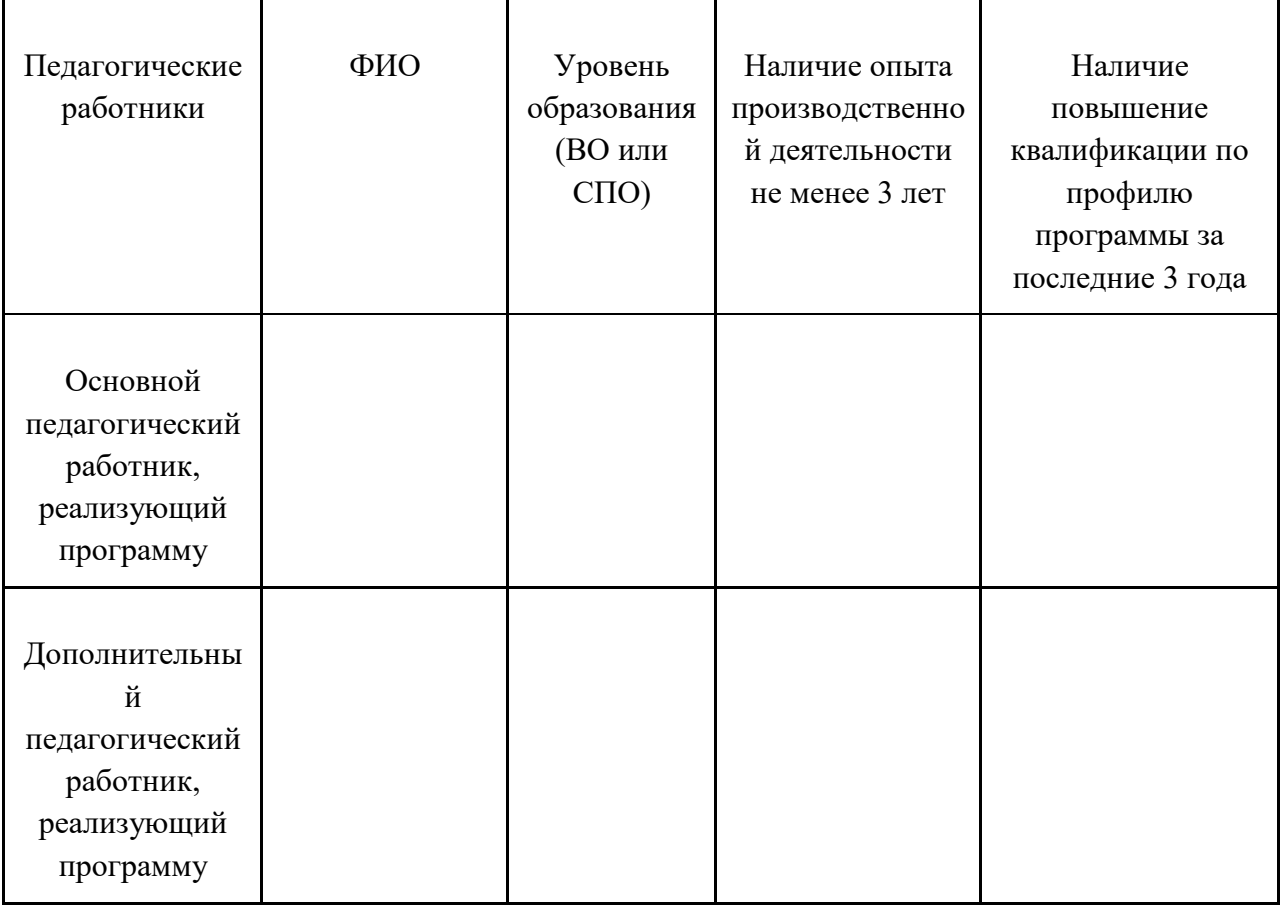

## **4. ОЦЕНКА КАЧЕСТВА ОСВОЕНИЯ ПРОГРАММЫ**

**4.1.** Реализация основной программы профессионального обучения сопровождается проведением промежуточной аттестации обучающихся в форме зачета и дифференцированного зачета по завершению модуля. Перечень заданий представлен в Фонде оценочных средств. После успешного прохождения промежуточной аттестации обучающиеся допускаются к итоговой аттестации.

Зачет проводится в виде теста, дифференцированный зачет в виде выполнения практических заданий.

Результаты промежуточной аттестации в форме зачета и имеют следующие критерии оценивания:

«зачтено» – обучающийся ответил верно на 10 и более тестовых заданий;

«не зачтено» – обучающийся ответил верно на 9 и менее тестовых заданий.

Результаты промежуточной аттестации в форме дифференцированного зачета и имеют следующие критерии оценивания:

«Отлично» - обучающийся показал глубокое и полное овладение содержанием учебного материала, в котором свободно и уверенно ориентируется; научно-понятийным аппаратом; умеет практически применять теоретические знания, высказывать и обосновывать свои суждения. Изложение ответа грамотное и логичное, есть обоснование собственного высказывания с точки зрения известных теоретических положений.

«Хорошо» - обучающийся полно освоил учебный материал, владеет научно-понятийным аппаратом, ориентируется в изученном материале, осознанно применяет теоретические знания на практике, грамотно излагает ответ, но содержание и форма ответа имеют отдельные неточности.

«Удовлетворительно» - обучающийся обнаруживает знание и понимание основных положений учебного материала, но излагает его неполно, непоследовательно, допускает неточности в определении понятий, в применении теоретических знаний при ответе на вопросы.

«Неудовлетворительно» - обучающийся имеет разрозненные, бессистемные знания по теме, разделу, допускает ошибки в определении базовых понятий, терминов, определений, искажает их смысл; не может практически применить теоретические знания.

**4.2.** Оценка качества освоения программы осуществляется итоговой аттестационной комиссией в виде квалификационного экзамена. Квалификационный экзамен включает в себя практическую квалификационную работу и проверку теоретических знаний в пределах квалификационных требований, указанных в профессиональном стандарте.

Общая (итоговая) оценка обучающегося определяется как среднеарифметическая из оценок по теоретической и практической части. При

19

неудовлетворительной оценке по одной из частей экзамена итоговая оценка также будет неудовлетворительной.

Полный перечень заданий по теоретической и практической части квалификационного экзамена представлен в фонде оценочных средств. Из перечня вопросов теоретической части и перечня заданий практической работы формируются билеты, содержащие один вопрос и одно практическое задание.

#### **Теоретическая часть квалификационного экзамена**

Критерии оценки теоретической части квалификационного экзамена

Оценка «отлично» выставляется, если слушатель показывает полные осознанные знания по освещаемому вопросу, владение основными понятиями, терминологией; владеет конкретными знаниями, умениями по данной профессии рабочего «в соответствии с профстандартом: ответ полный, доказательный, четкий, грамотный, иллюстрирован практическим опытом профессиональной деятельности.

Оценка «хорошо» выставляется, если слушатель показывает полное усвоение содержания материала, умение правильно и доказательно излагать программный материал. Допускает отдельные незначительные неточности в форме и стиле ответа.

Оценка «удовлетворительно», если слушатель понимает основное содержание учебной программы, умеет показывать практическое применение полученных знаний. Вместе с тем допускает отдельные ошибки, неточности в содержании и оформлении ответа: ответ недостаточно последователен, доказателен и грамотен.

Оценка «неудовлетворительно», если слушатель имеет существенные пробелы в знаниях, допускает ошибки, не выделяет главного, существенного в ответе. Ответ поверхностный, бездоказательный, допускаются речевые ошибки.

### **Примерный перечень вопросов теоретической части квалификационного экзамена**

- 1 Расскажите о гигиене труда и правилах техники безопасности при работе на ПК.
- 2 Перечислите проблемы социально-правовой защиты граждан Российской Федерации в вопросе занятости населения.
- 3 Перечислите свойства социальной информации и охарактеризуйте их.
- 4 Перечислите возрастные кризисы и дайте их характеристику.
- 5 Расскажите о правилах информационной безопасности при работе с электронной почтой.
- 6 Охарактеризуйте глобальную сеть Интернет и правила работы с браузером.
- 7 Перечислите правила включения и выключения компьютера.
- 8 Приведите примеры цифровых сервисов и ресурсов для цифровой образовательной среды.
- 9 Перечислите базовые цифровые навыки, которые необходимо освоить пенсионерам.
- 10 Перечислите основные платформы для проведения онлайн-конференций.
- 11 Опишите алгоритм регистрации аккаунта электронной почты.
- 12 Опишите назначение справочно-правовой системы и разъясните правила работы с справочно-правовой системой.
- 13 Расскажите об основных возможностях текстового редактора при создании деловых документов.
- 14 Опишите алгоритм подтверждения аккаунта при работе с электронными ресурсами.
- 15 Расскажите об основных возможностях табличного редактора при создании деловых документов.

### **Перечень заданий практической части квалификационного экзамена**

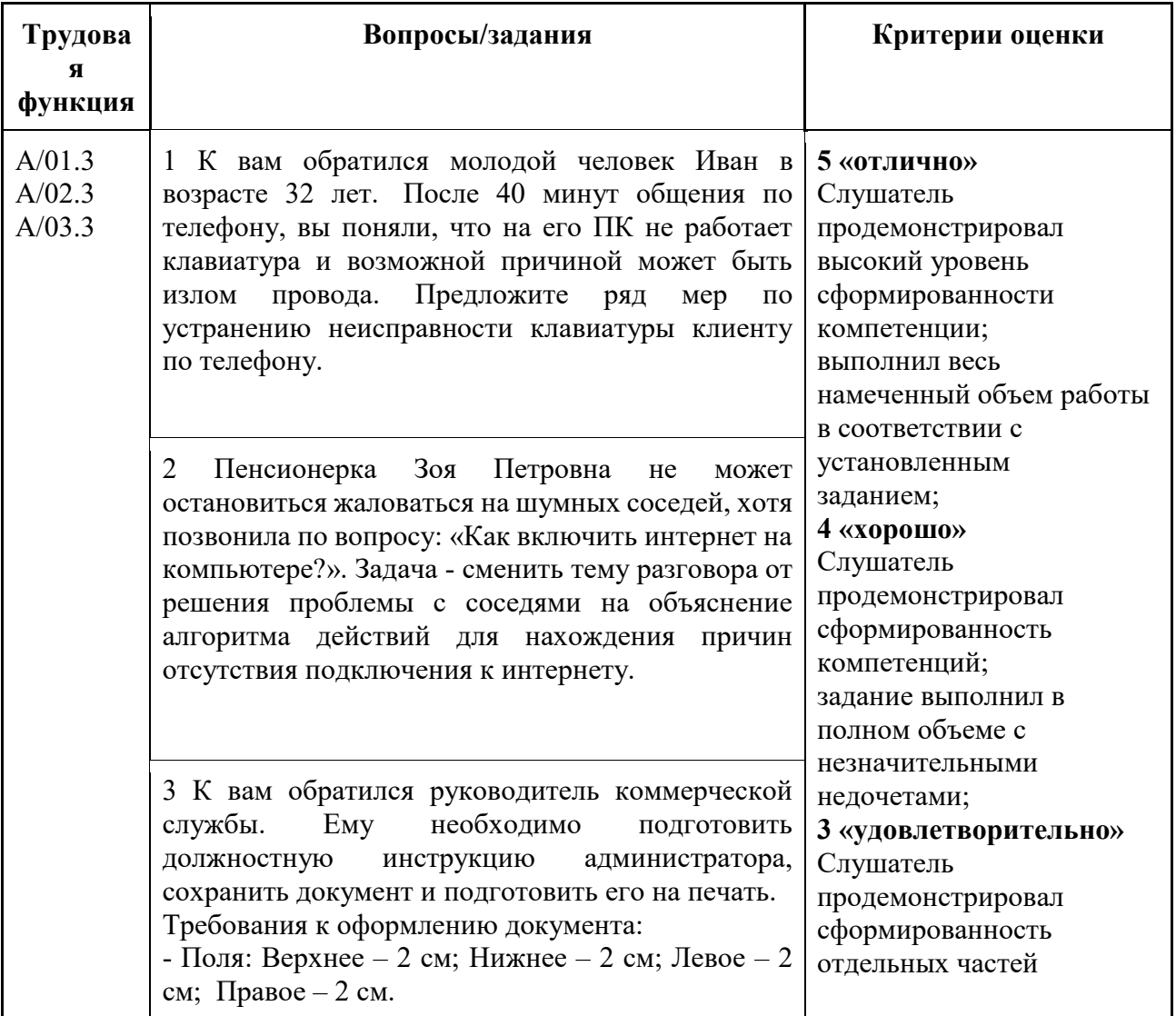

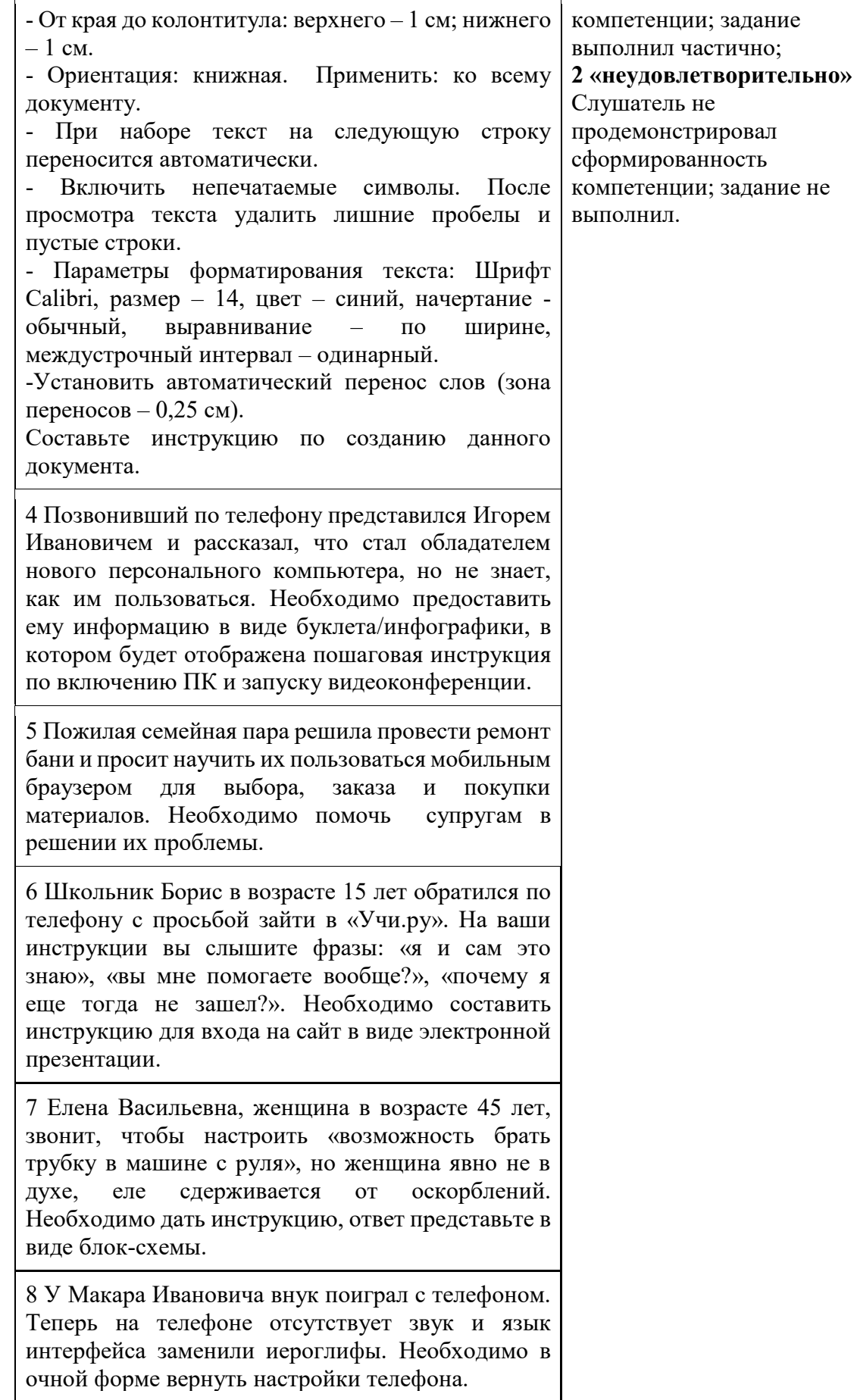

9 Основные производственные фонды на начало 2022 года составили 2825 млн.руб. Ввод и выбытие основных средств в течение года отражены в таблице.

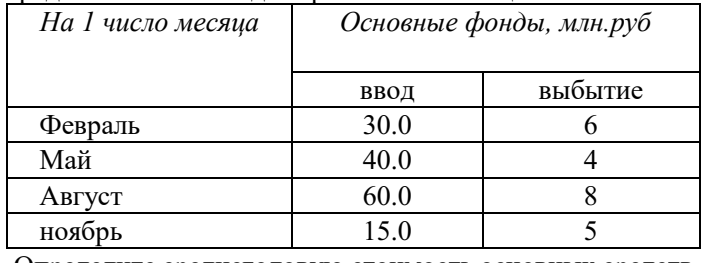

Определите среднегодовую стоимость основных средств, используя электронные таблицы.

10 Дмитрий Петрович к своим 22 годам не умеет записываться к врачу без посещения поликлиники. Необходимо дистанционно научить молодого человека пользоваться нужным разделом на портале Госуслуг.

11 К вам обратился специалист плановоэкономического отдела. Ему необходимо рассчитать стоимость перевозки оборудования, используя Электронные таблицы. Необходимо подробно описать процесс работы с формулами в табличном редакторе.

12 К вам обратился рекламный агент. Ему необходимо создать гистограмму, отображающую объем продаж компьютерной техники фирмами города за 2021 год. Необходимо подробно описать процесс создания гистограмм.

13 Пенсионерка ошиблась в онлайн оплате налогов и оплатила два раза. Необходимо успокоить женщину и дать ей инструкции по работе с личным кабинетом налогоплательщика.

14 Ольге Евгеньевне предстоит замена водительского удостоверения, но она не знает как это делать. Необходимо проконсультировать автоледи по данному вопросу и помочь оформить запись на портале Госуслуг.

15 Анна Федоровна получила квитанцию за коммунальные услуги. Она хочет научиться оплачивать услуги ЖКХ, не выходя из дома. Необходимо провести консультацию по телефону и рассказать о способах онлайн оплаты коммунальных платежей.

# **5. РУКОВОДИТЕЛЬ И СОСТАВИТЕЛИ ПРОГРАММЫ:**

Автор(ы)/составители:

Тетерич Анна Вячеславовна, старший методист АУ ВО «ЦОПП Вологодской области».